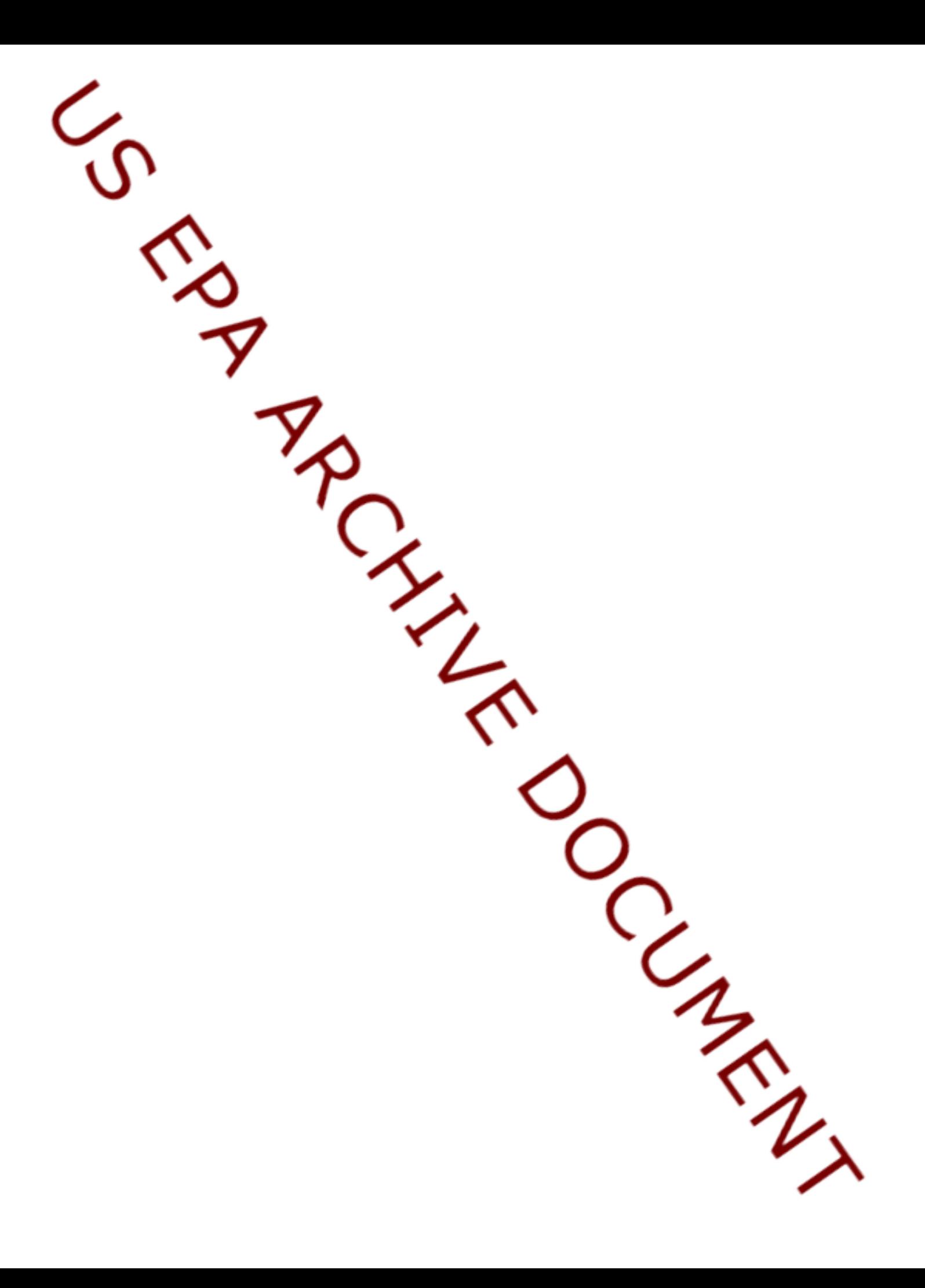

**Appendix B**

**Examples of Coding** 

## **Appendix B--Examples of Coding**

The specifications for the FRAMES-HWIR Technology Software System follow an object-oriented approach to computer programming, using a specific format in coding. The following are some examples of variables stored in the format described in Section 7.2 of the main document. Comments follow the semicolon and indicate the bolded portion of the pseudo code executed the file. An example of a scalar variable format would be as follows:

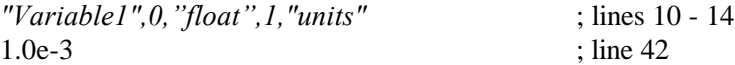

An example of two, two-dimensional variables (which is how water concentration data are stored, in Conc and ConcTimes) would be as follows. Note that some specific values are highlighted to illustrate how to interpret the indices for a two-dimensional array. Conc $Times(1,3)$  and  $Conc(3,4)$  are bolded, and ConcTimes(4,9999) and Conc(4,9999) are underlined.

3 "Header Information Line 1" "Header Information Line 2" "Header Information Line 3" 3 "ConName",1,"String",1,"NA", 4,"Benzene","Toluene","Ethylene","Xylene", "ConcTimes",2,"Float",2,"yrs", 4, 4,10.0,20.0,30.0,**40.0**, 10,1.0,2.0,3.0,4.0,5.0,6.0,7.0,8.0,9.0,10.0, 5,100.0,200.0,300.0,400.0,500.0, 10000,1.0,2.0,3.0,4.0,... ...,9998.0,9999.0,10000.0, "Conc",2,"Float",2,"mg/l" 4, 4,111.0,222.0,333.0,444.0, 10,11.0,22.0,33.0,44.0,55.0,66.0,77.0,88.0,99.0,100.0, 5,1.0,2.0,3.0,**4.0**,5.0, 10000,1.10,2.20,3.30,4.40,... ...,9.998,9.999,10.,

ConName

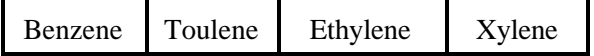

**ConcTimes** 

| 10  | 20             | 30  | 40  |          |   |  |      |      |       |
|-----|----------------|-----|-----|----------|---|--|------|------|-------|
|     | $\overline{2}$ | 3   |     |          | 6 |  | 8    | q    | 10    |
| 100 | 200            | 300 | 400 | 500      |   |  |      |      |       |
| 1.0 | 2.0            | 3.0 | 4.0 | $\cdots$ |   |  | 9998 | 9999 | 10000 |

Conc

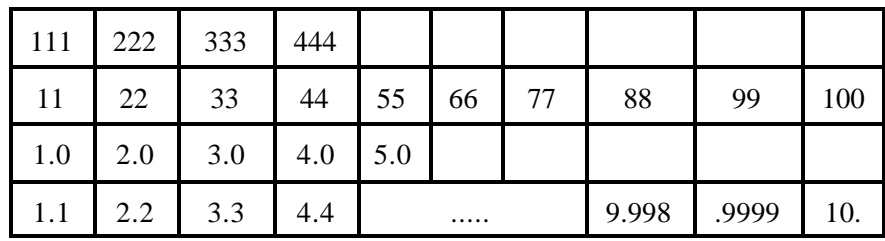

An example format of a Data Group file that contains both a scalar and a two-dimensional variable would be as follows:

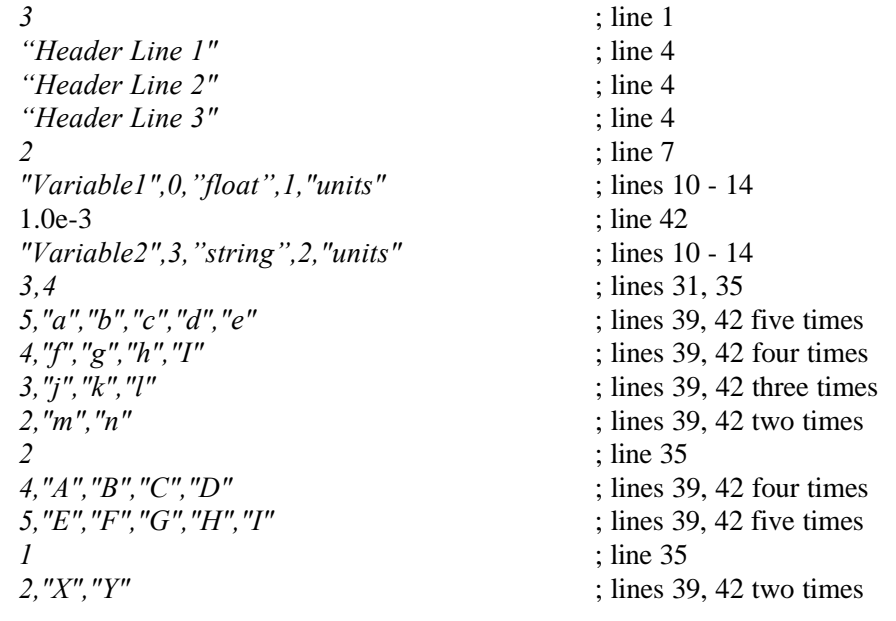

An example of data stored in one three-dimensional variable, ConcAndTimes, for concentrations in water is shown below. The assumption is that this Data Group used the variable ConcAndTimes to store both Concentrations and Times in the same variable. This is not recommended but it is possible. The

elements with indices of  $(1,2,2)$  are times; indices of  $(2,2,2)$  are concentrations. Again, some specific values are highlighted to illustrate how to interpret the indices for a three-dimensional array. ConcAndTimes(1,4,9999) is bolded, and ConcAndTimes(2,3,5) is underlined.

3

US EPA ARCHIVE DOCUMENT

"Header Information Line 1" "Header Information Line 2" "Header Information Line 3" 3 "ConName",1,"String",1,"NA", 4,"Benzene","Toluene","Ethylene","Xylene", "ConcAndTimes",3,"Float",2,"yrs and mg/l", 2,4, 4,10.0,20.0,30.0,40.0, 10,1.0,2.0,3.0,4.0,5.0,6.0,7.0,8.0,9.0,10.0, 5,100.0,200.0,300.0,400.0,500.0, 10000,1.0,2.0,3.0,4.0,... ...,9998.0,**9999.0**,10000.0, 4, 4,111.0,222.0,333.0,444.0, 10,11.0,22.0,33.0,44.0,55.0,66.0,77.0,88.0,99.0,100.0, 5,1.0,2.0,3.0,4.0,5.0, 10000,1.10,2.20,3.30,4.40,... ...,9.998,9.999,10.,

ConName

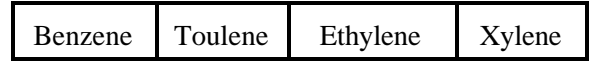

ConcAndTimes

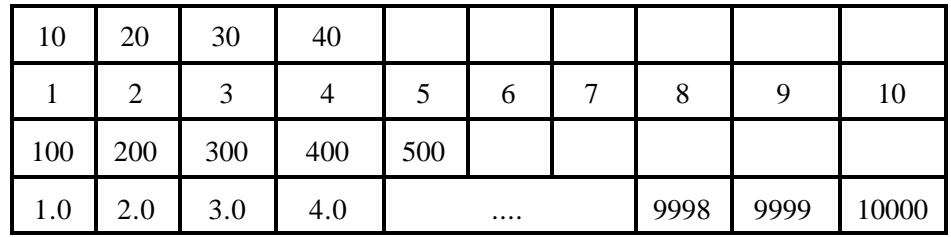

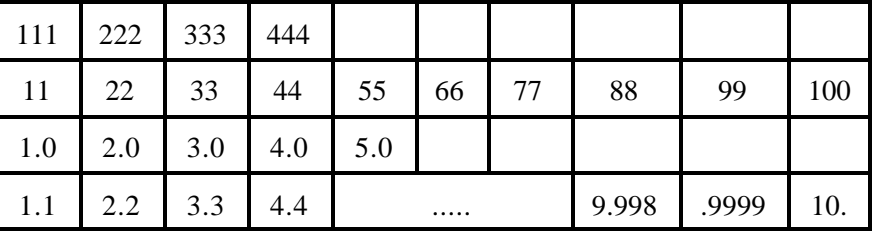